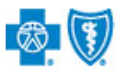

Electronic Funds Transfer (EFT) is a HIPAA-standard transaction from Blue Cross and Blue Shield of Oklahoma (BCBSOK) to the provider's designated financial institution, which offers providers a secure method of claim payments. This alternative to receiving paper checks can help save you time and reduce the risk of lost or misrouted checks.

Listed below you will find detailed information as well as helpful hints to complete online EFT enrollment through Availity.

*Federal Employee Program® (FEP®) Dental Providers: The EFT enrollment process for Federal Dental Blue supplement policies will continue to be administered by DNoA.* 

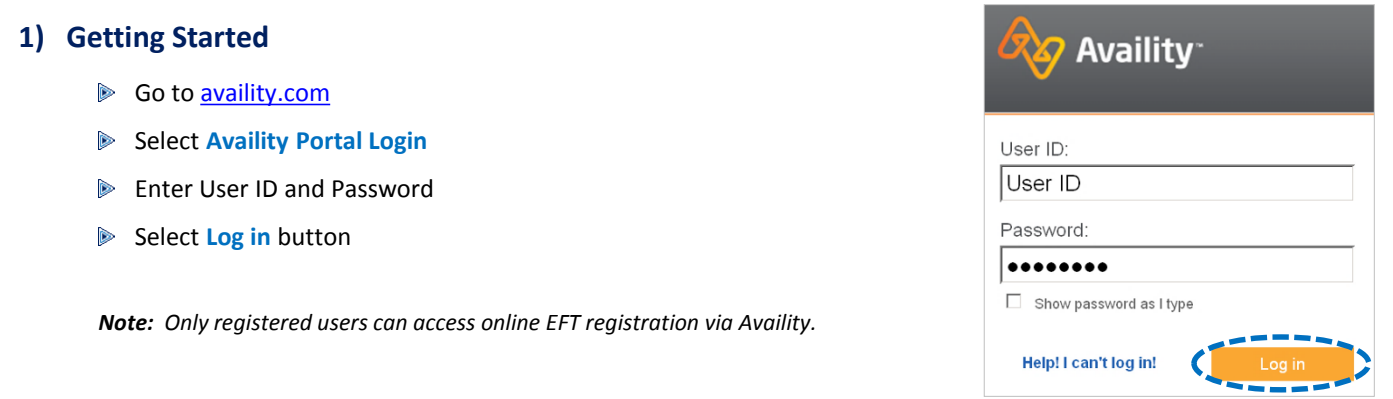

#### **2) Accessing EFT Registration**

- Select **My Providers** from the navigation menu
- Select **Enrollments Center** then click **EFT Registration (BlueCross BlueShield of Oklahoma)**

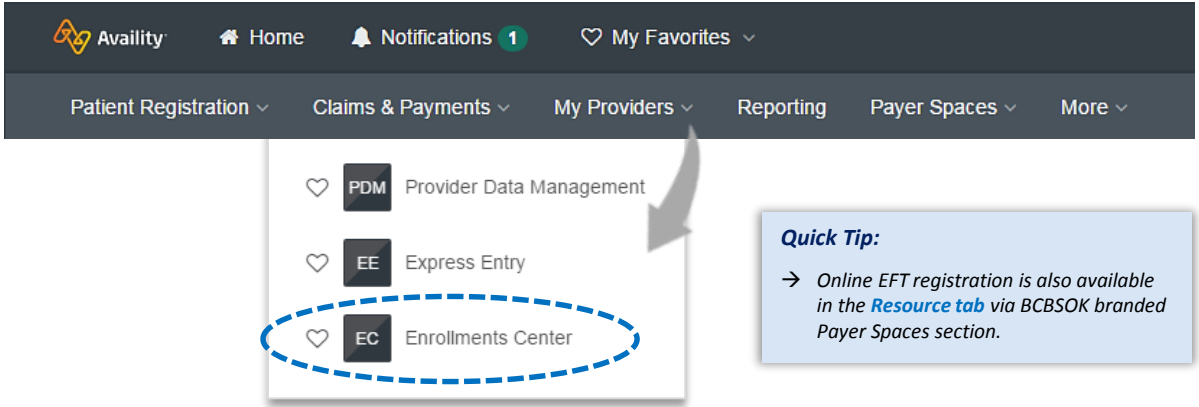

*Note: Online EFT registration is only accessible to assigned Availity Administrators.* 

Blue Cross and Blue Shield of Oklahoma, a Division of Health Care Service Corporation, a Mutual Legal Reserve Company, an Independent Licensee of the Blue Cross and Blue Shield Association.

Blue Cross®, Blue Shield® and the Cross and Shield Symbols are registered service marks of the Blue Cross and Blue Shield Association, an association of independent Blue Cross and Blue Shield Plans.

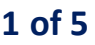

#### **3) Disclaimer**

- Users will be re-directed from Availity to BCBSOK secure website to complete enrollment
- Review the disclaimer and select **I agree**

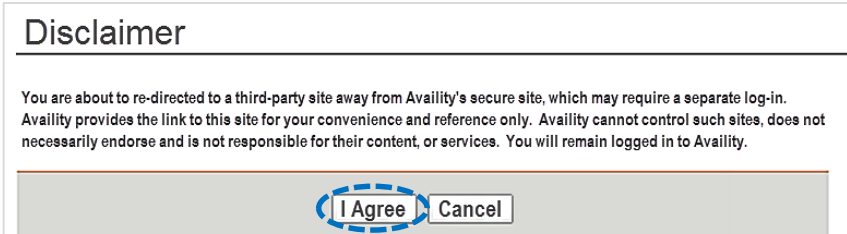

#### **4) Terms and Conditions**

- Review the Terms and Conditions and select **I agree to the Terms and Conditions**
- Select **Next**

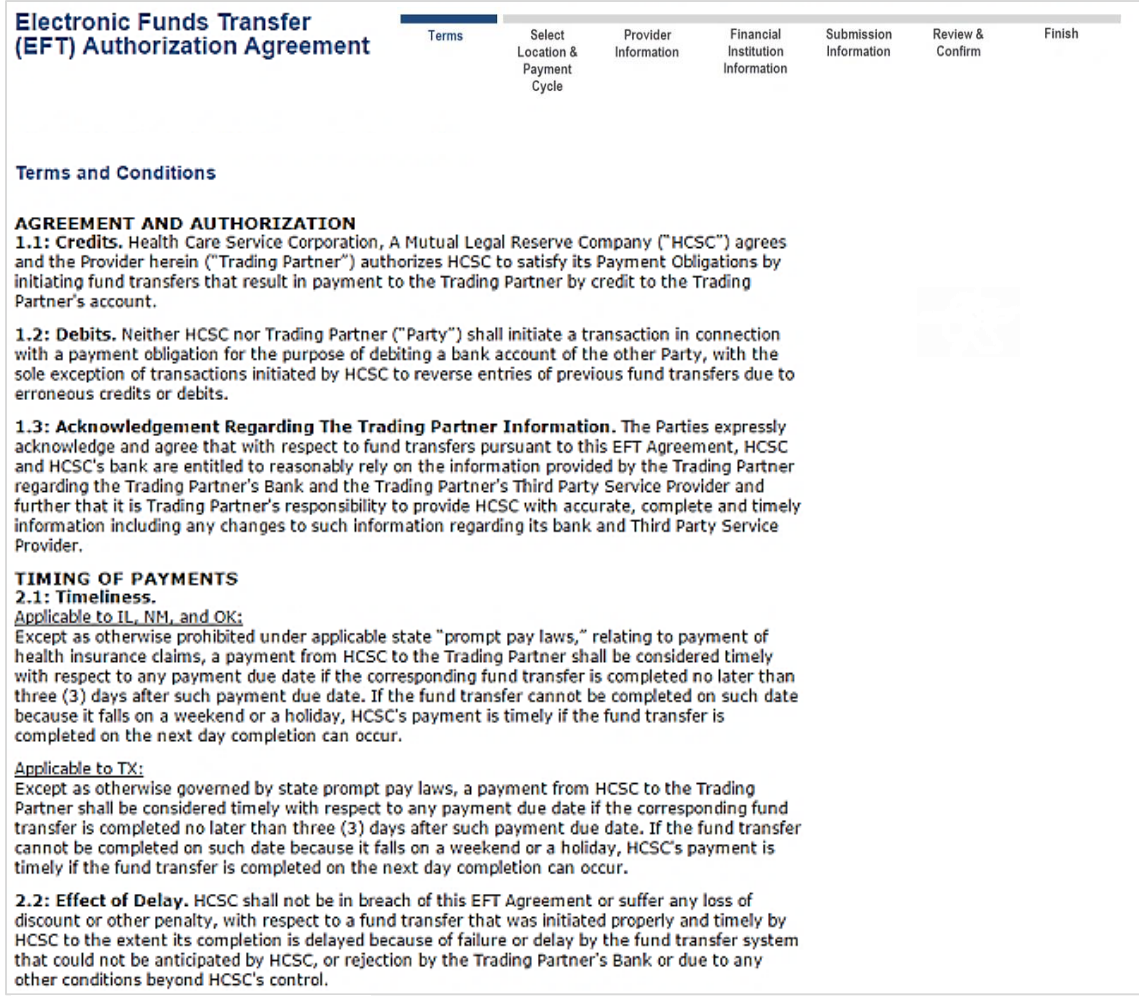

 $\sqrt{ }$  I agree to the Terms and Conditions

Next

#### **5) Location/User Selection**

▶ Select the provider billing/group NPI (type 2) and location

*Note: If your NPI and Tax ID numbers do not populate, they will need to be entered via Express Entry before continuing.* 

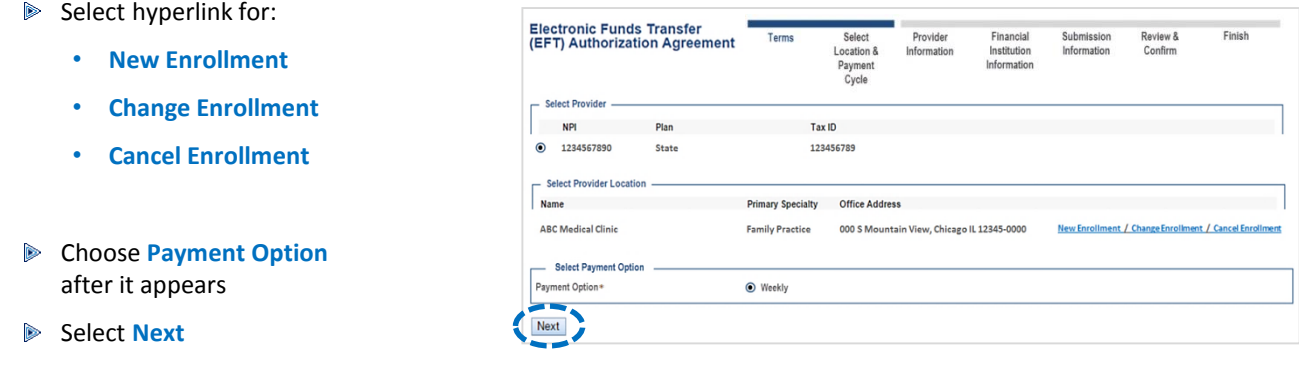

#### **6) Provider Information**

- Verify the pre-populated data and enter the following information:
	- **Provider Contact Name** *– indicate contact information for the person completing the enrollment*

Electronic Funds Transfer

- **Telephone Number**
- **Email Address**

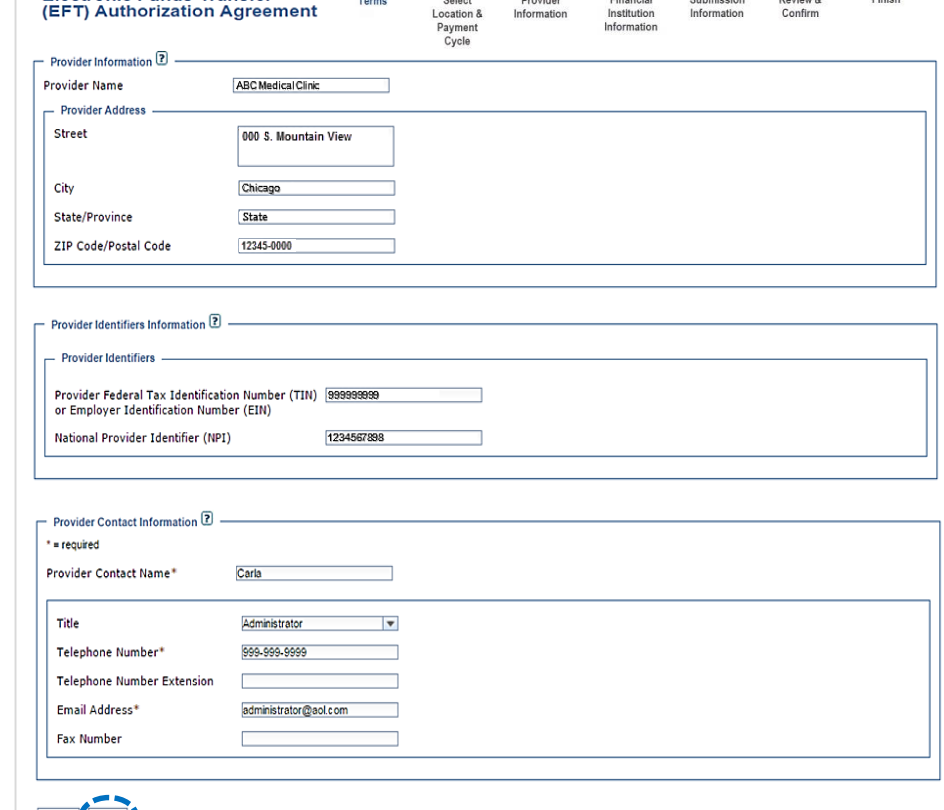

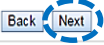

#### **7) Financial Institution Information Enter the routing number Electronic Funds Transfer** Review &<br>Confirm provided by your bank and **EFT) Authorization Agreement** select **Search** Financial Institution Information 2 - $* =$  required The applicable **Financial Institution Name** will populate Financial Institution Name\* **BANK INC.** Financial Institution Routing 111111111 Search Number\* Choose **Demand Deposit**  Type of Account at Financial **●** Demand Deposit (Checking) O Savings **(Checking)** or **Savings** Institution \* Provider's Account Number with 99999999 Financial Institution \* Enter the provider **Tax ID** or **NPI** Account Number Linkage to Provider Identifier\* [?] O Provider Tax Identification Select **Next**  Number (TIN) National Provider Identifier  $\odot$ 1234567890  $(NPI)$ Back Next

*Helpful Tip: If you unable to locate your financial institution, contact Electronic Commerce Services for assistance at [ecommerceservices@bcbsok.com](mailto:ecommerceservices@bcbsok.com) or 800-746-4614.*

#### **8) Submission Information**

- **EX** Choose reason for submission:
	- **New Enrollment**
	- **Change Enrollment**
	- **Cancel Enrollment**

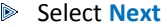

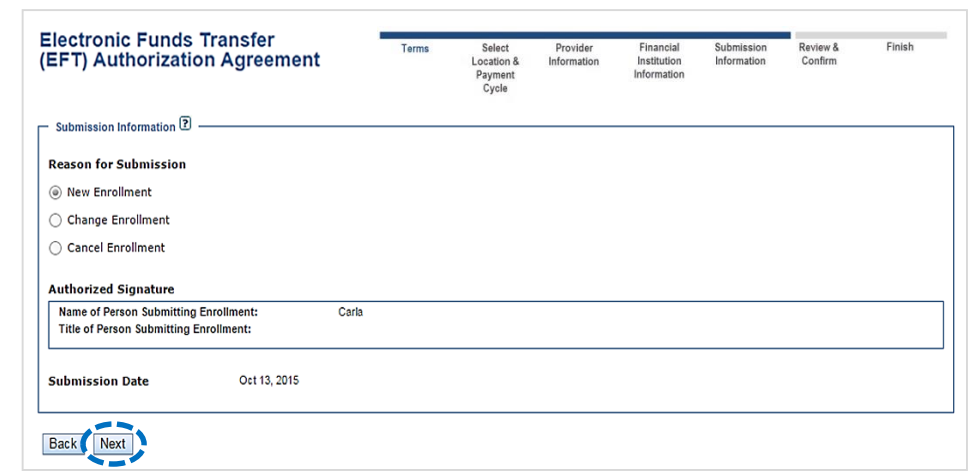

# **9) Review and Confirm**

- **D** Verify the information submitted is correct
	- $\triangleright$  Failure to enter the correct information will result in a delay of funds
	- Select **Submit**

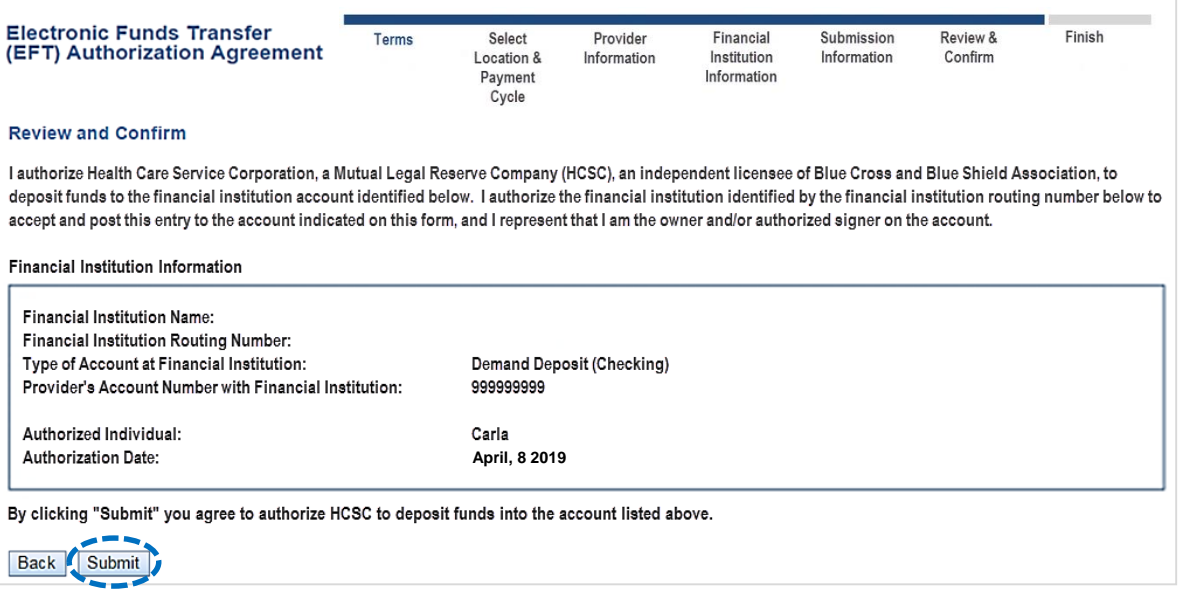

#### **10) Finish**

After enrollment has been completed, you will receive online confirmation that the EFT enrollment was successfully received by the payer. Additionally, an acknowledgement letter with the effective date will be mailed to you.

#### Have questions or need additional education? Email Electronic Commerce Services at [ecommerceservices@bcbsok.com.](mailto:ecommerceservices@bcbsxx.com)

*Be sure to include your name, direct contact information & Tax ID or billing NPI.* 

Dental Network of America, LLC (DNoA) is a wholly owned subsidiary of Health Care Service Corporation (HCSC), a Mutual Legal Reserve Company.

Dental Network of America, LLC, is a separate company that acts as the administrator of dental programs for Blue Cross and Blue Shield of Illinois, Blue Cross and Blue Shield of Montana, Blue Cross and Blue Shield of New Mexico, Blue Cross and Blue Shield of Oklahoma, and Blue Cross and Blue Shield of Texas.

Availity is a trademark of Availity, LLC, a separate company that operates a health information network to provide electronic information exchange services to medical professionals. Availity provides administrative services to BCBSOK. BCBSOK makes no endorsement, representations or warranties regarding any products or services provided by third party vendors such as Availity. If you have any questions about the products or services provided by such vendors, you should contact the vendor(s) directly.